## ONLINE BANKING GUIDE: SAVER E-STATEMENTS ENROLLMENT

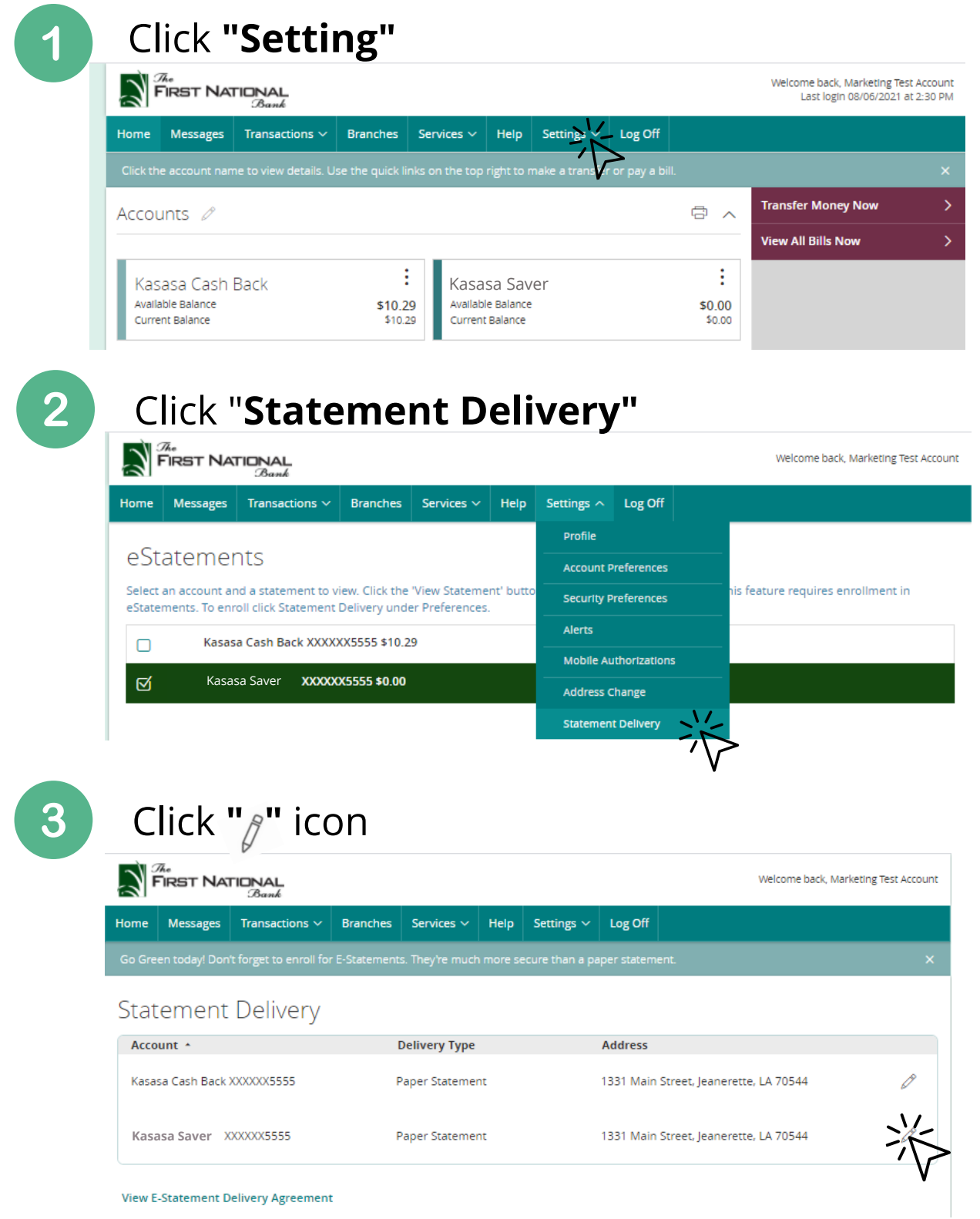

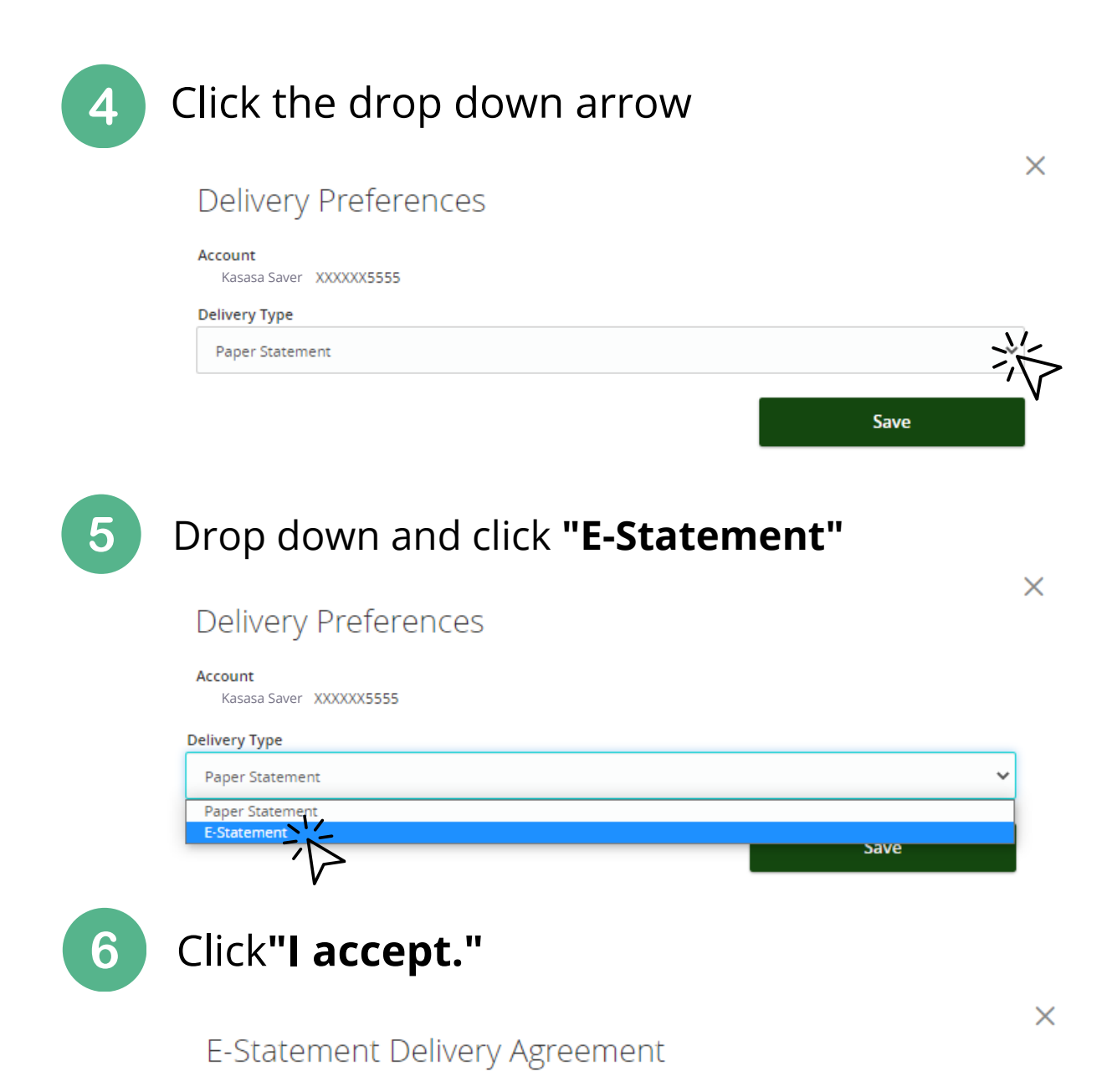

This statement requests your consent to permit the Financial Institution (FI) to provide communications and information<br>to you in secure electronic form rather than in paper form for your selected accounts. Before you deci

Upon receipt of your consent, we will notify you at your registered e-mail address each time we prepare a statement for<br>an account that you have selected. We will send you an email letting you know that the eStatement is a

You understand that you have no expectation of privacy if you transfer any statement via e-mail to another person or<br>entity using the World Wide Web. You further agree to release the FI from any liability if the informatio

Proposition of periodic account<br>accepting the terms of this agreement, you hereby authorize the FI to provide notication of periodic account<br>statements and other periodic or special notices to you by electronic mail. Other Kasasa Saver

↑<br>○ Taccept.  $\supset$  I decline. I choose to receive paper statements.

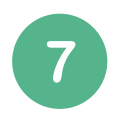

## Fill out Delivery Prefrences then click **"Save"**

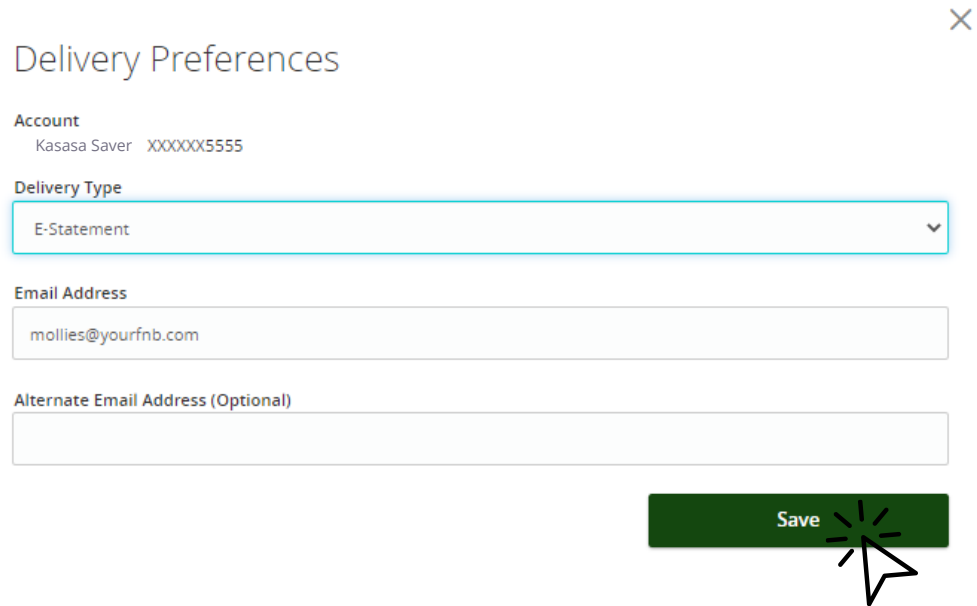

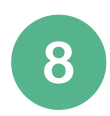

## All done!

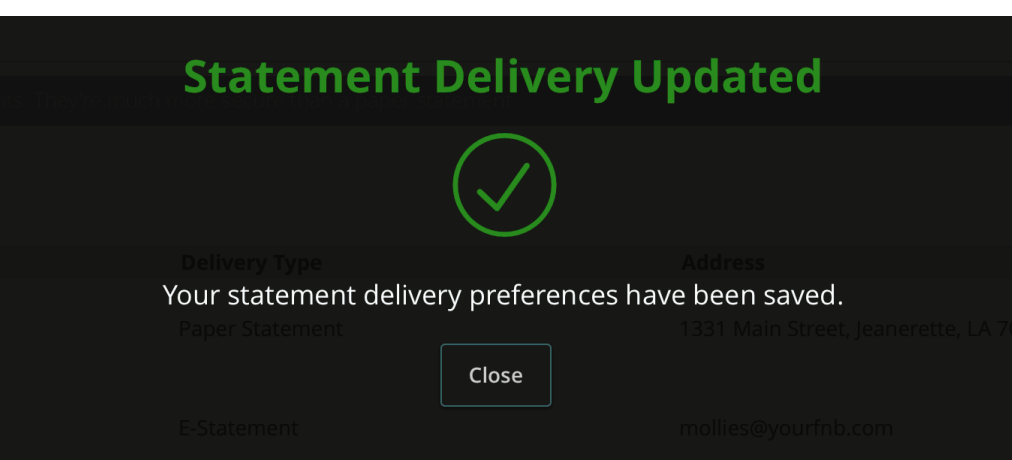